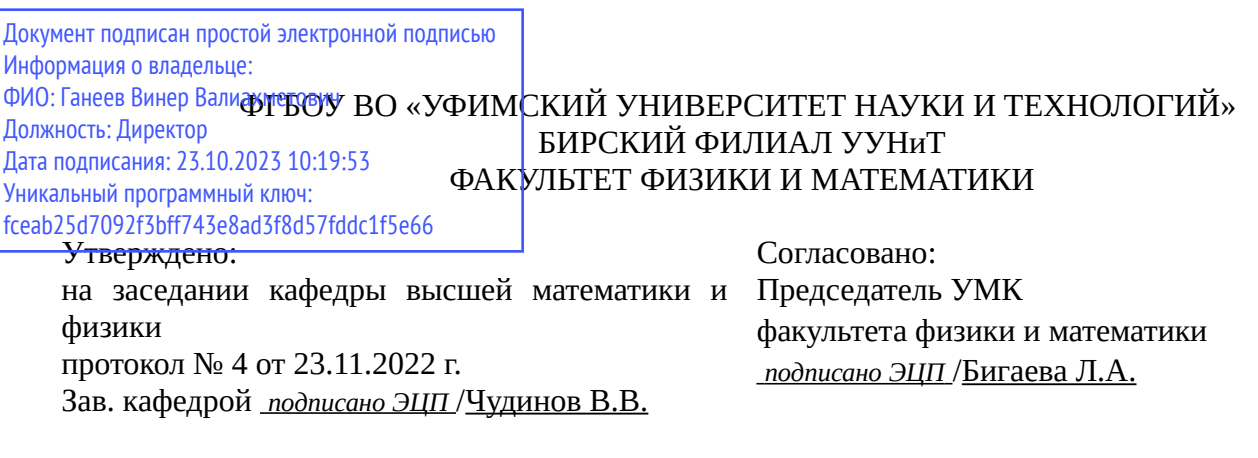

#### **РАБОЧАЯ ПРОГРАММА ДИСЦИПЛИНЫ (МОДУЛЯ) для очной формы обучения**

Прикладное программное обеспечение в научных и инженерных исследованиях *Обязательная часть*

#### **программа магистратуры**

Направление подготовки (специальность) 01.04.02 *Прикладная математика и информатика*

Направленность (профиль) подготовки

Направленность (профиль) "Математическое моделирование, численные методы и комплексы программ"

> Квалификация Магистр

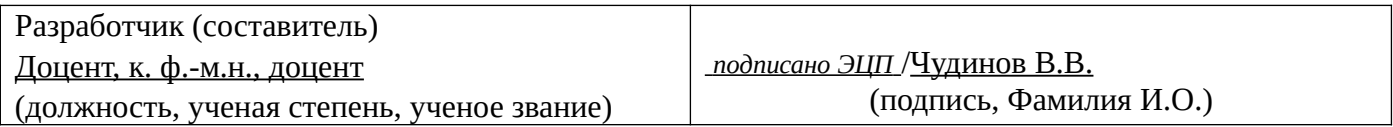

Для приема: 2020-2021 г.

Бирск 2022 г.

Составитель / составители: Чудинов В.В.

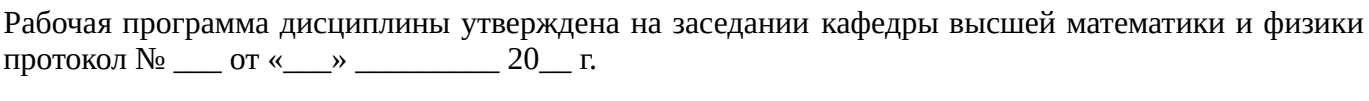

Дополнения и изменения, внесенные в рабочую программу дисциплины, утверждены на заседании кафедры \_\_\_\_\_\_\_\_\_\_\_\_\_\_\_\_\_\_\_\_\_\_\_\_\_\_\_\_\_\_\_\_\_\_\_\_\_\_\_\_\_\_\_\_\_\_\_\_\_\_\_\_\_\_\_\_\_\_\_\_\_\_\_\_\_\_\_\_\_\_\_\_\_\_\_\_, протокол №  $\qquad \qquad$  от « $\qquad \qquad$ »  $\qquad \qquad$  20 \_ г. Заведующий кафедрой \_\_\_\_\_\_\_\_\_\_\_\_\_\_\_\_\_\_\_/ \_\_\_\_\_\_\_\_\_\_\_\_\_Ф.И.О/ Дополнения и изменения, внесенные в рабочую программу дисциплины, утверждены на заседании кафедры \_\_\_\_\_\_\_\_\_\_\_\_\_\_\_\_\_\_\_\_\_\_\_\_\_\_\_\_\_\_\_\_\_\_\_\_\_\_\_\_\_\_\_\_\_\_\_\_\_\_\_\_\_\_\_\_\_\_\_\_\_\_\_\_\_\_\_\_\_\_\_\_\_\_\_\_, протокол  $N_2$  \_\_\_\_ от «\_\_\_\_\_» \_\_\_\_\_\_\_\_\_\_\_\_\_\_\_\_\_ 20 \_ г. Заведующий кафедрой  $/$   $\Phi$ .И.О/ Дополнения и изменения, внесенные в рабочую программу дисциплины, утверждены на заседании кафедры \_\_\_\_\_\_\_\_\_\_\_\_\_\_\_\_\_\_\_\_\_\_\_\_\_\_\_\_\_\_\_\_\_\_\_\_\_\_\_\_\_\_\_\_\_\_\_\_\_\_\_\_\_\_\_\_\_\_\_\_\_\_\_\_\_\_\_\_\_\_\_\_\_\_\_\_, протокол  $N_2$  \_\_\_\_ от «\_\_\_\_\_» \_\_\_\_\_\_\_\_\_\_\_\_\_\_\_\_ 20 \_ г. Заведующий кафедрой  $\frac{1}{2}$   $\frac{1}{2}$ 

Дополнения и изменения, внесенные в рабочую программу дисциплины, утверждены на заседании кафедры  $\blacksquare$ 

протокол  $N_2$  **от «**  $\rightarrow$  20 г.

Заведующий кафедрой \_\_\_\_\_\_\_\_\_\_\_\_\_\_\_\_\_\_\_/ \_\_\_\_\_\_\_\_\_\_\_\_\_Ф.И.О/

Список документов и материалов

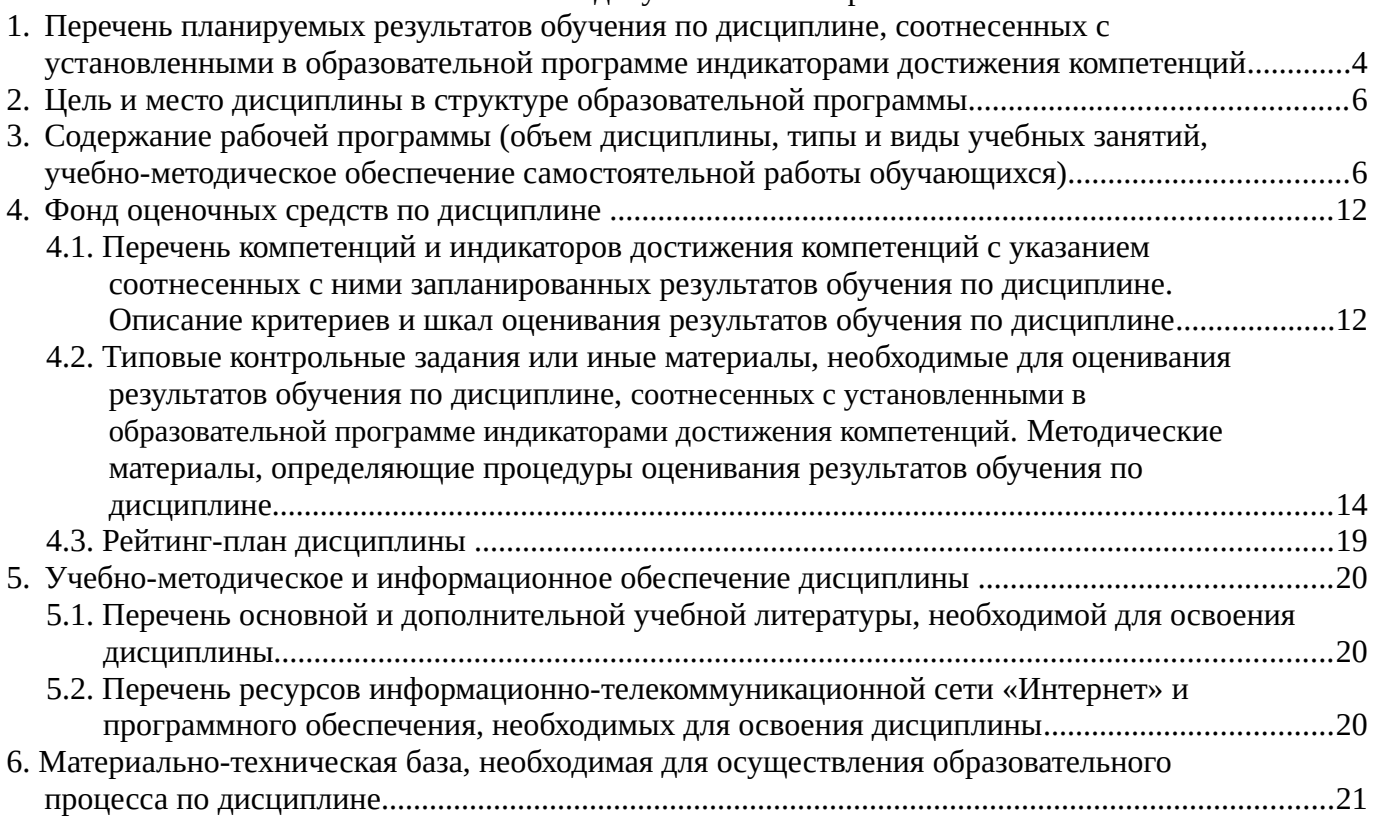

## <span id="page-3-0"></span>**1. Перечень планируемых результатов обучения по дисциплине, соотнесенных с установленными в образовательной программе индикаторами достижения компетенций**

По итогам освоения дисциплины обучающийся должен достичь следующих результатов обучения:

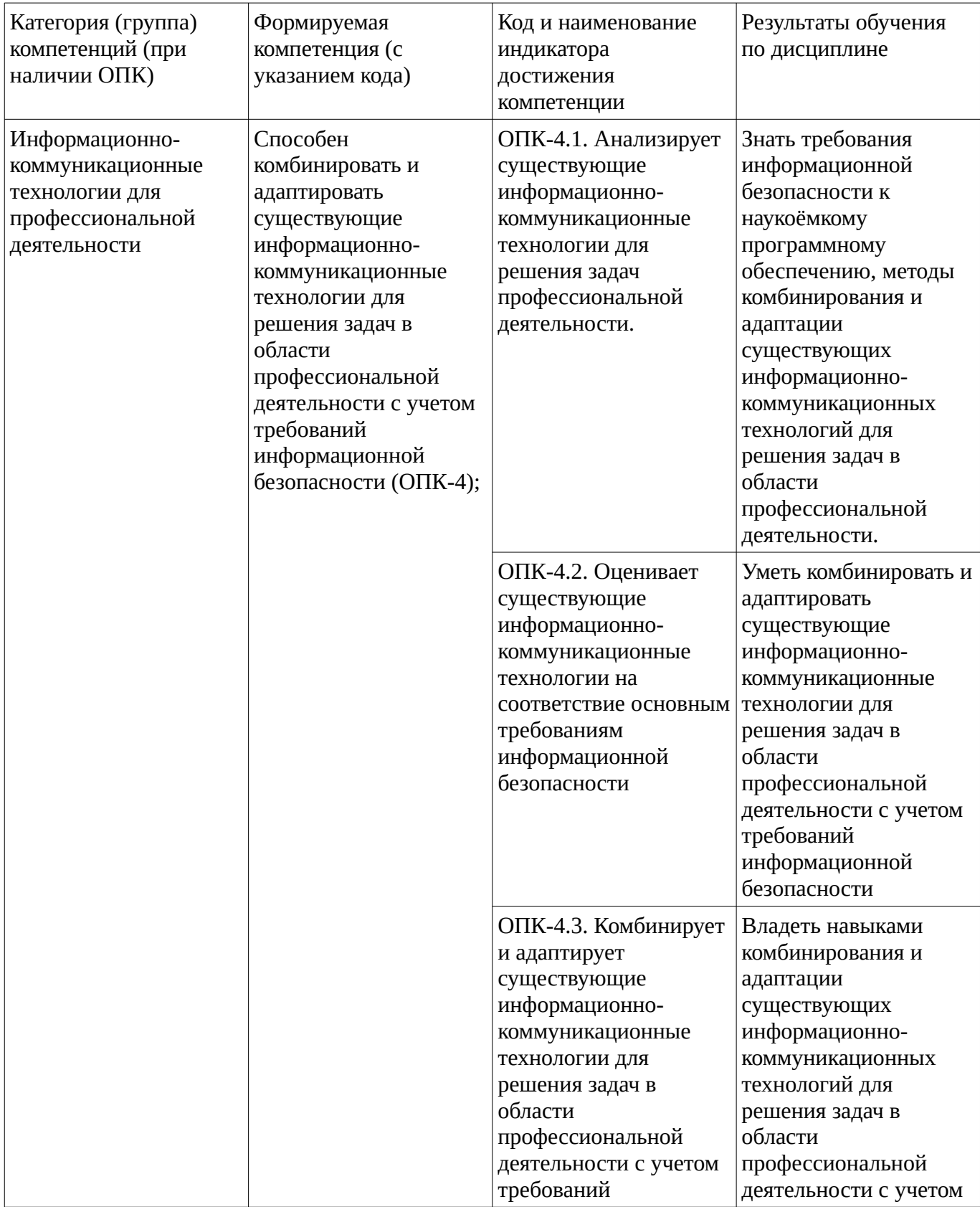

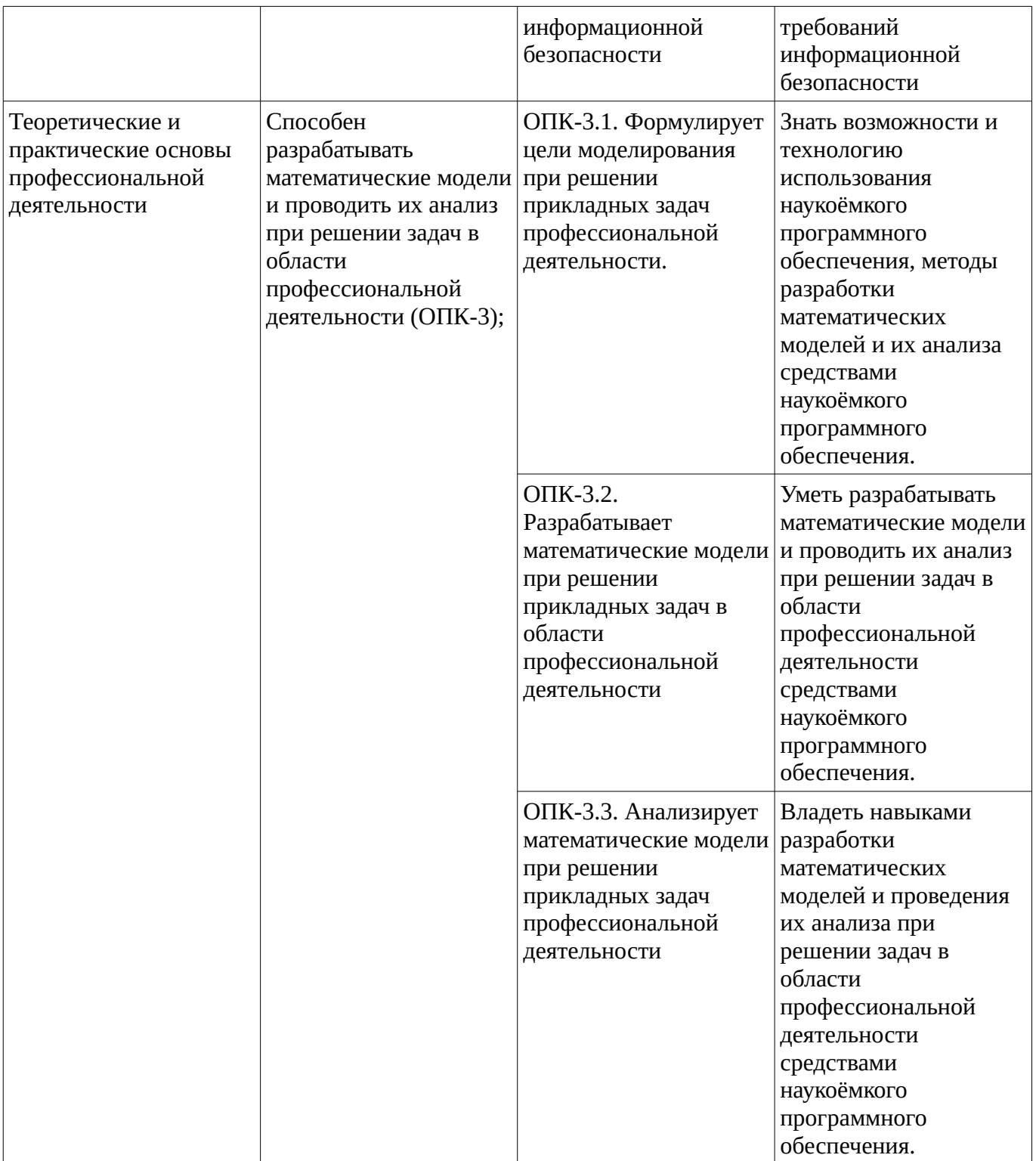

#### <span id="page-5-1"></span><span id="page-5-0"></span>**2. Цель и место дисциплины в структуре образовательной программы**

Дисциплина «Прикладное программное обеспечение в научных и инженерных исследованиях» относится к обязательной части.

Дисциплина изучается на  $1$  курсе в  $1,2$  семестре.

Цель изучения дисциплины: формирование знаний, умений и навыков использования прикладного программного обеспечения, комбинирования и адаптации существующих информационно-коммуникационных технологий при разработке и анализе математических моделей и решении задач в области профессиональной деятельности. .

## **3. Содержание рабочей программы (объем дисциплины, типы и виды учебных занятий, учебно-методическое обеспечение самостоятельной работы обучающихся)**

## ФГБОУ ВО «УФИМСКИЙ УНИВЕРСИТЕТ НАУКИ И ТЕХНОЛОГИЙ» БИРСКИЙ ФИЛИАЛ УУНиТ ФАКУЛЬТЕТ ФИЗИКИ И МАТЕМАТИКИ

## **СОДЕРЖАНИЕ РАБОЧЕЙ ПРОГРАММЫ**

дисциплины «Прикладное программное обеспечение в научных и инженерных исследованиях»

на <u>1,2</u> семестр

очная

форма обучения

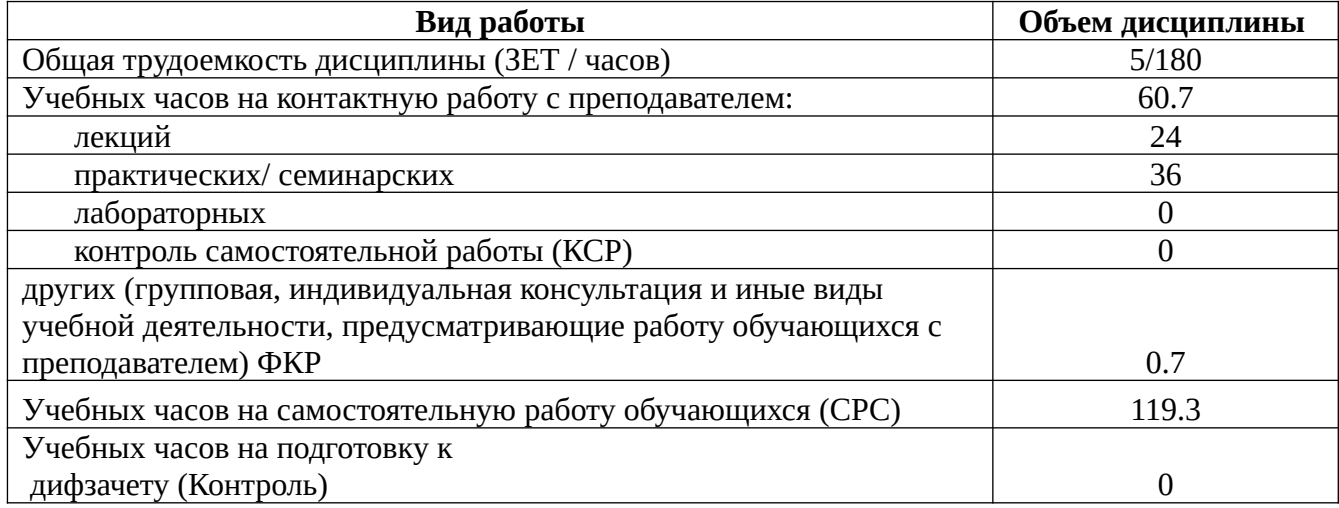

Форма контроля: Дифзачет 2 семестр

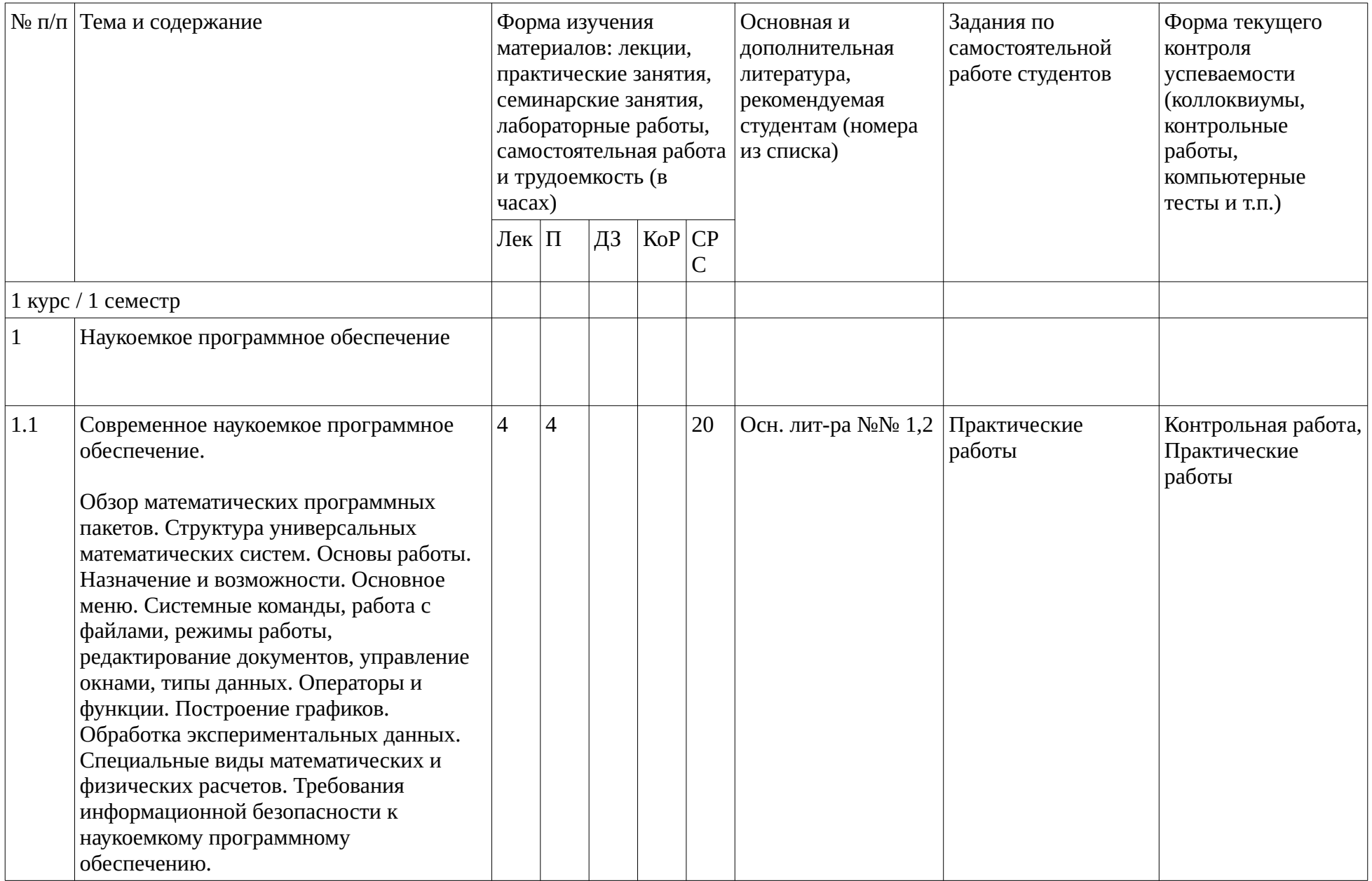

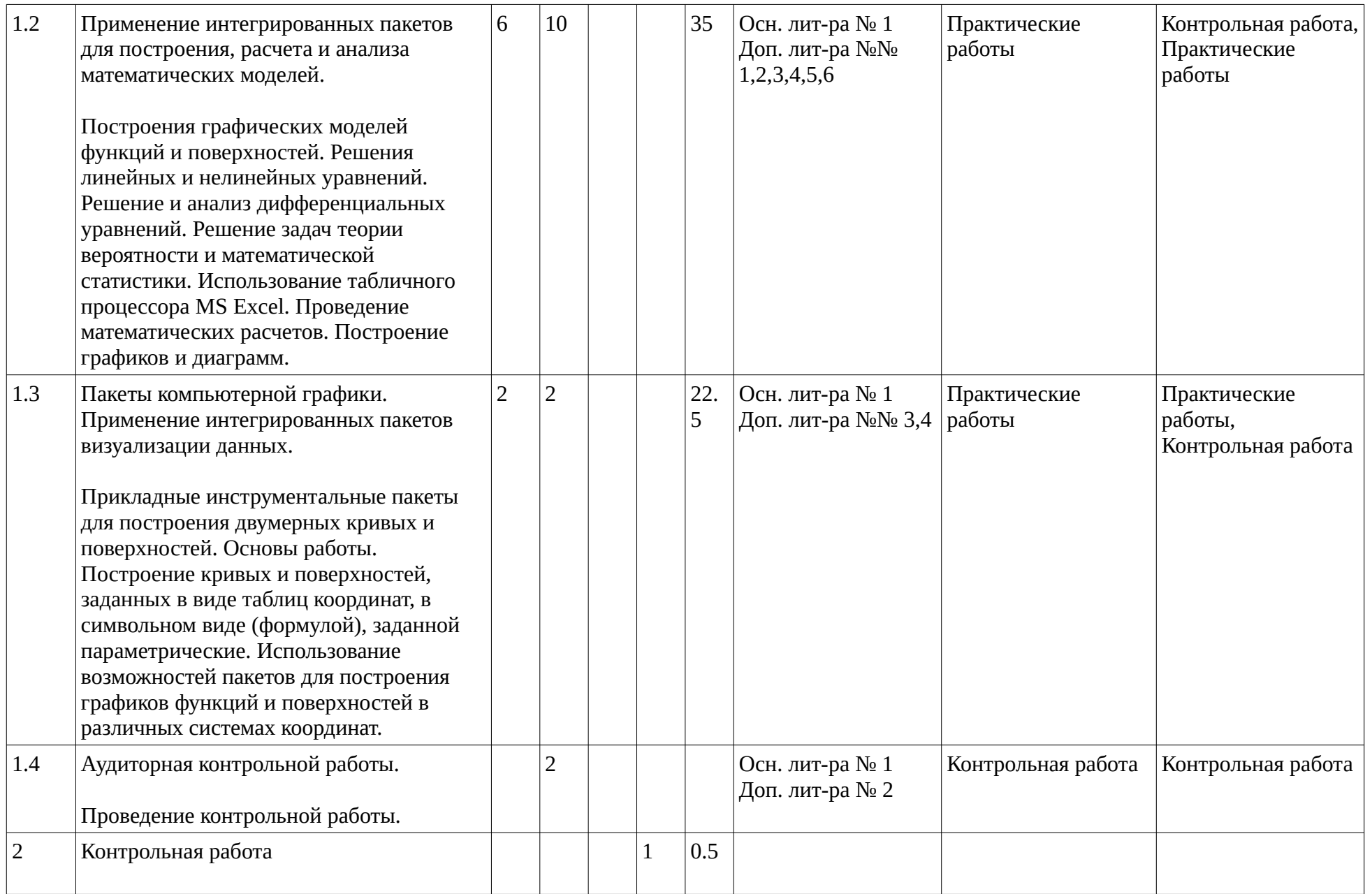

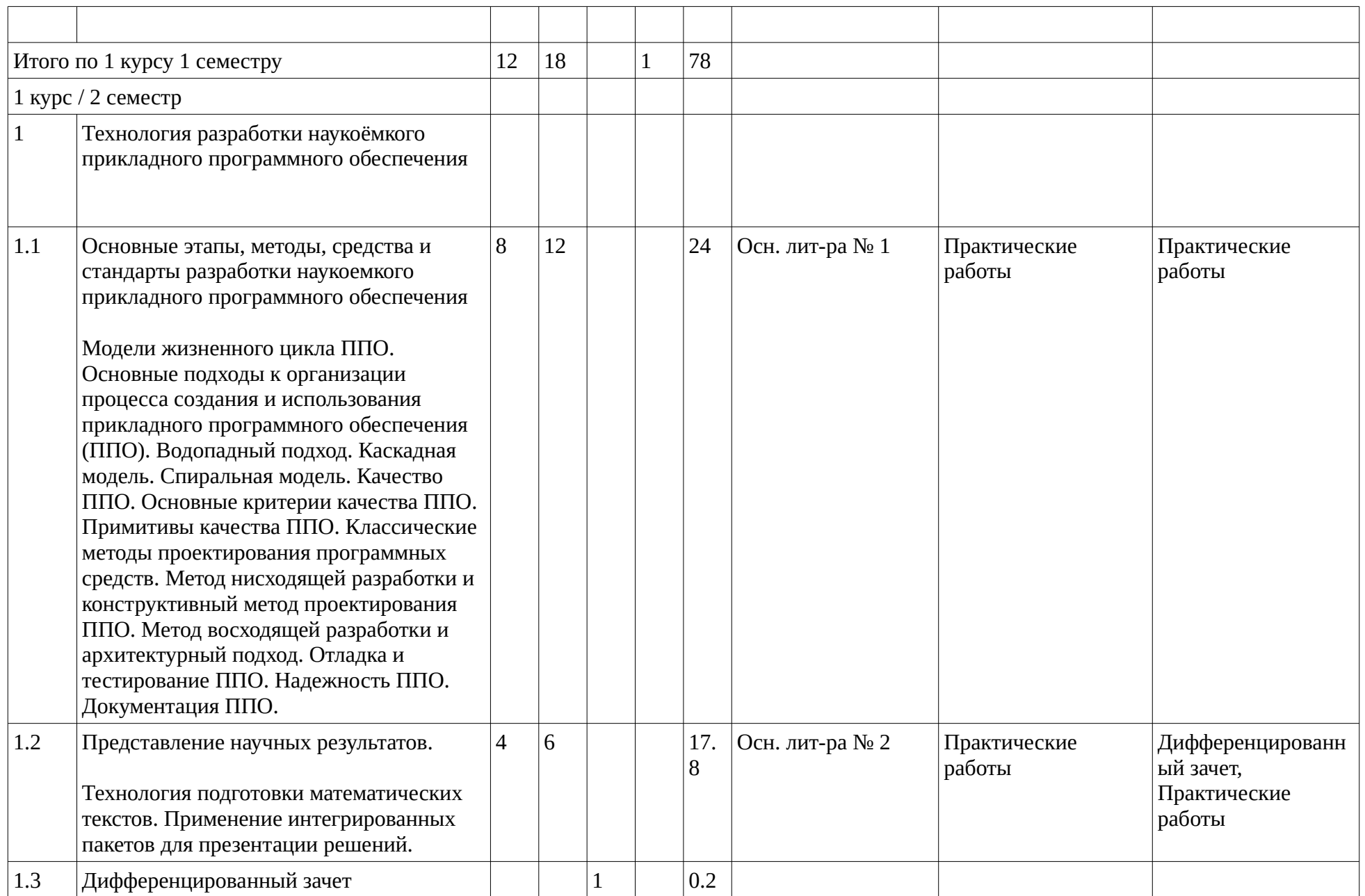

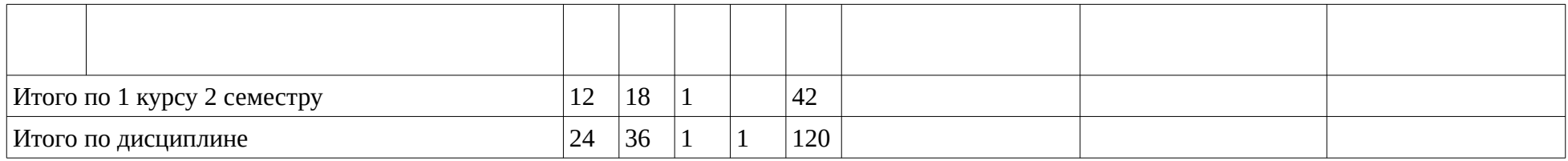

#### <span id="page-11-1"></span><span id="page-11-0"></span>**4. Фонд оценочных средств по дисциплине**

#### **4.1. Перечень компетенций и индикаторов достижения компетенций с указанием соотнесенных с ними запланированных результатов обучения по дисциплине. Описание критериев и шкал оценивания результатов обучения по дисциплине.**

Код и формулировка компетенции: Способен разрабатывать математические модели и проводить их анализ при решении задач в области профессиональной деятельности (ОПК-3);

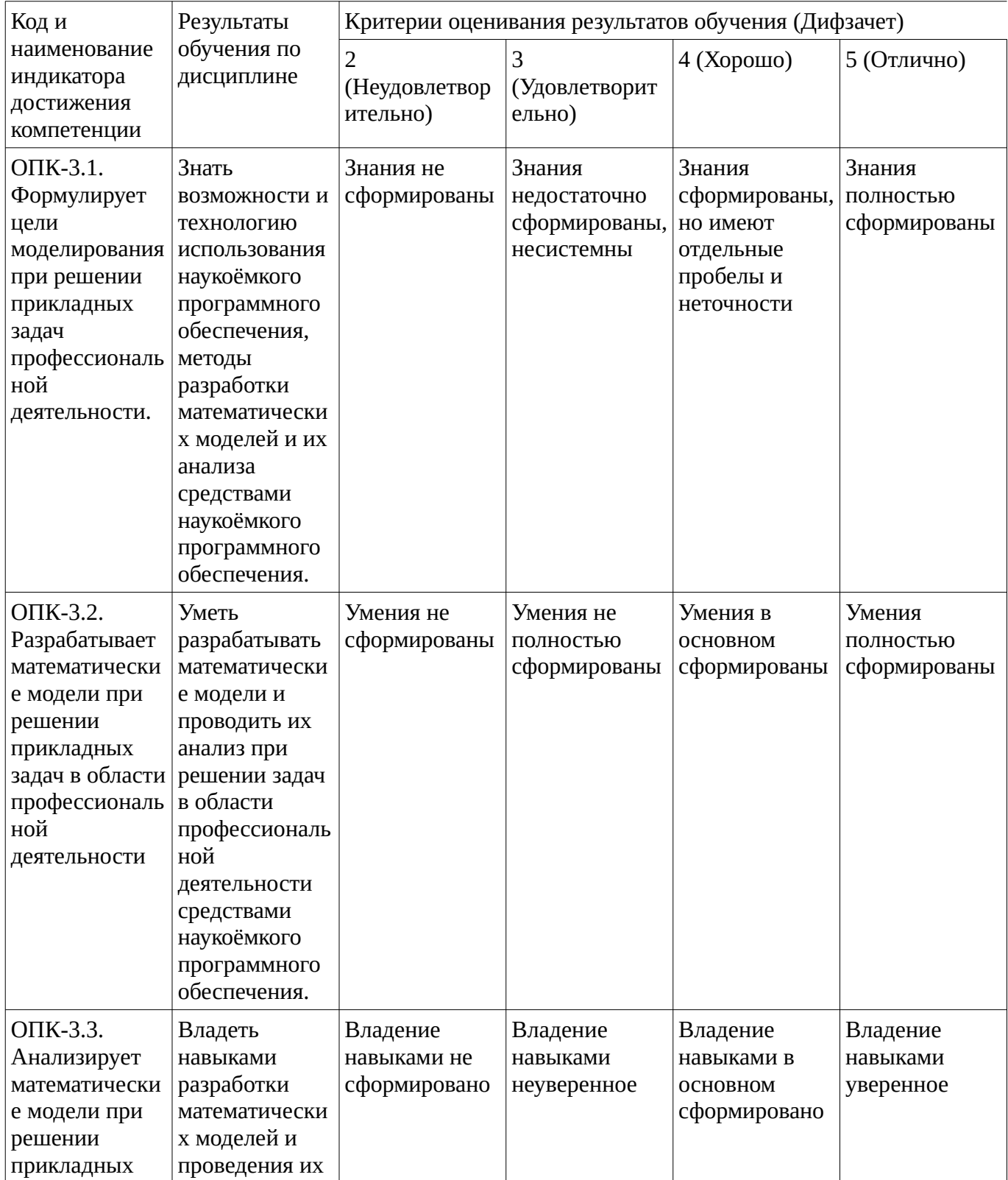

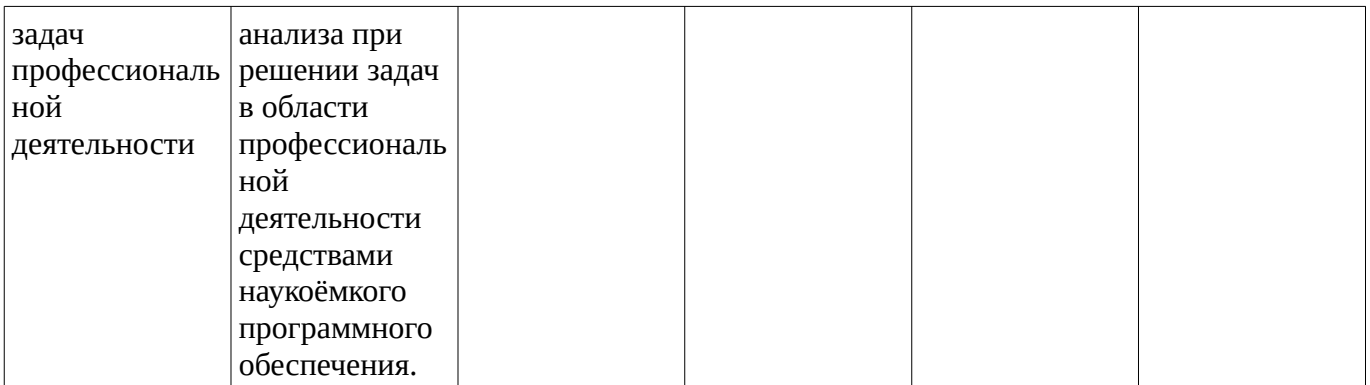

Код и формулировка компетенции: Способен комбинировать и адаптировать существующие информационно-коммуникационные технологии для решения задач в области профессиональной деятельности с учетом требований информационной безопасности (ОПК-4);

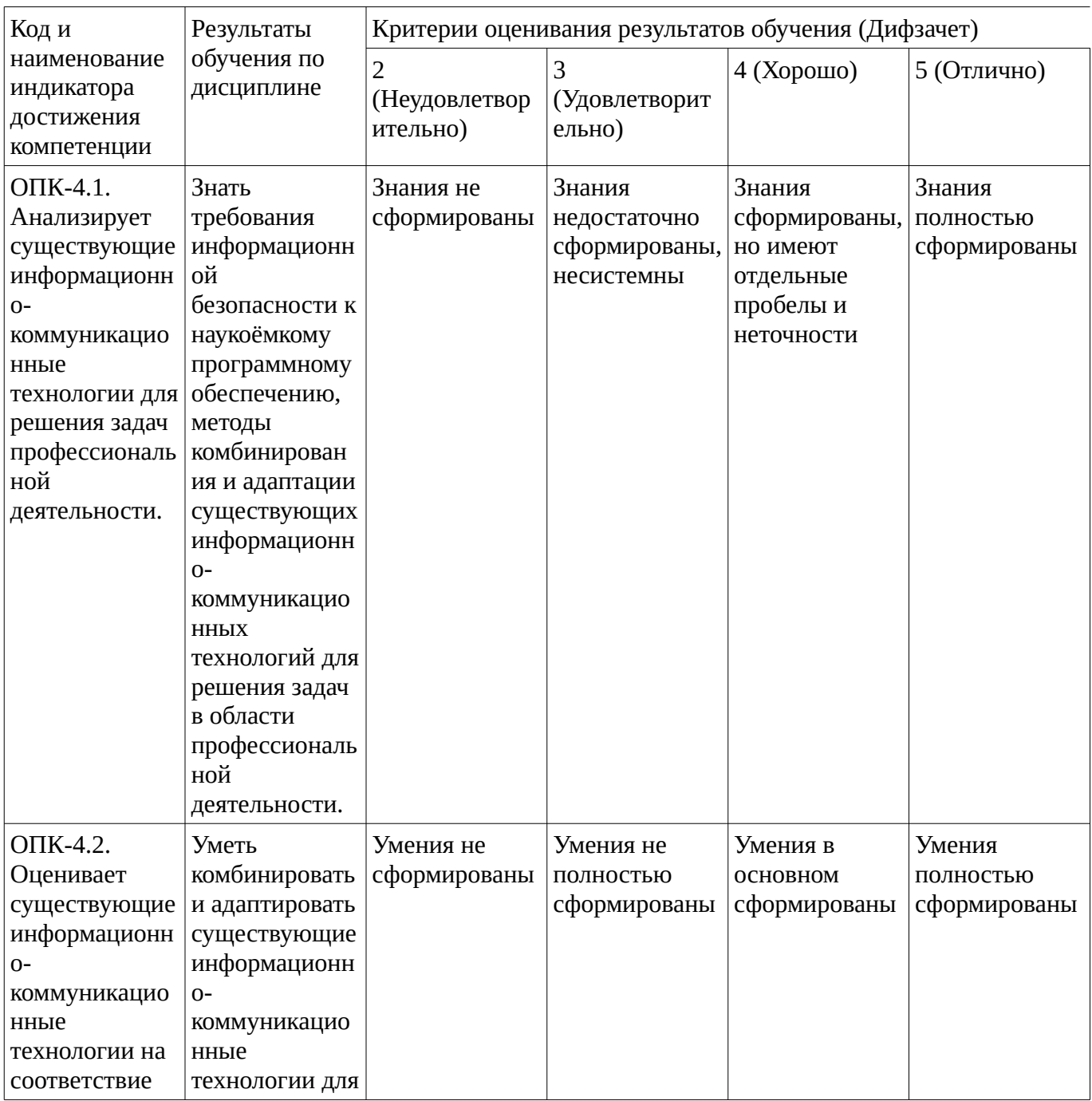

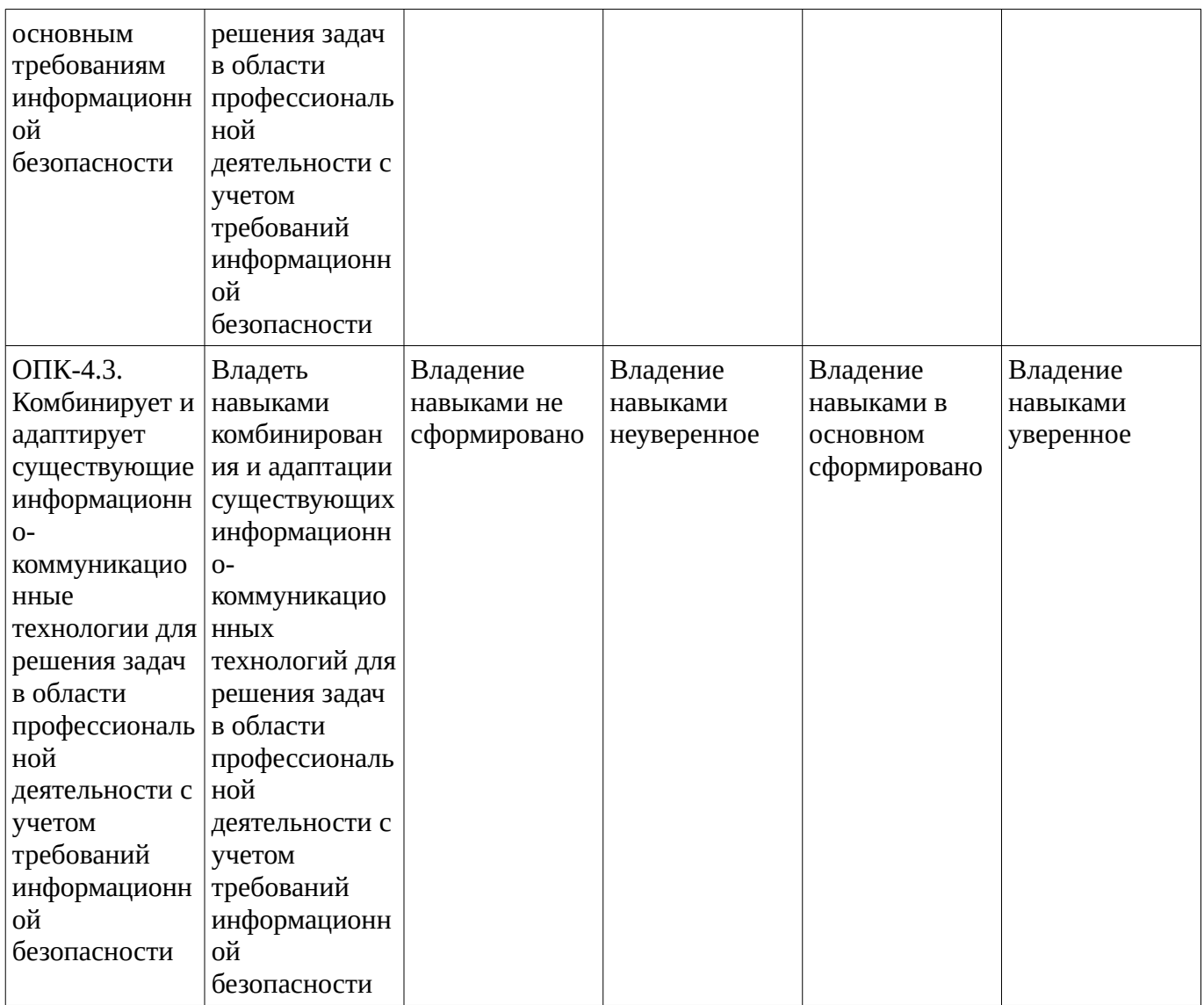

Критериями оценивания являются баллы, которые выставляются за виды деятельности (оценочные средства) по итогам изучения модулей (разделов дисциплины), перечисленных в рейтинг-плане дисциплины. Баллы, выставляемые за конкретные виды деятельности представлены ниже.

**4.2. Типовые контрольные задания или иные материалы, необходимые для оценивания результатов обучения по дисциплине, соотнесенных с установленными в образовательной программе индикаторами достижения компетенций. Методические материалы, определяющие процедуры оценивания результатов обучения по дисциплине.**

<span id="page-13-0"></span>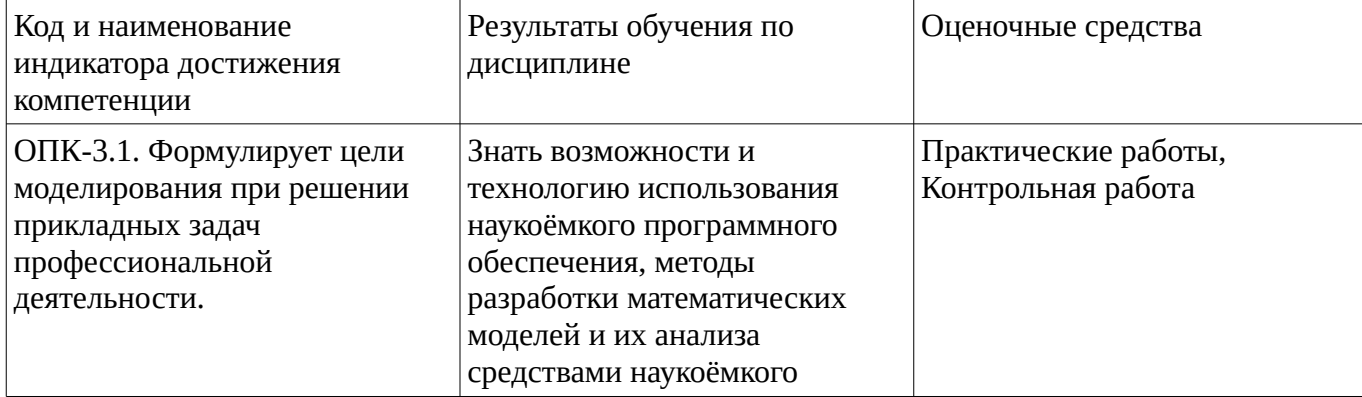

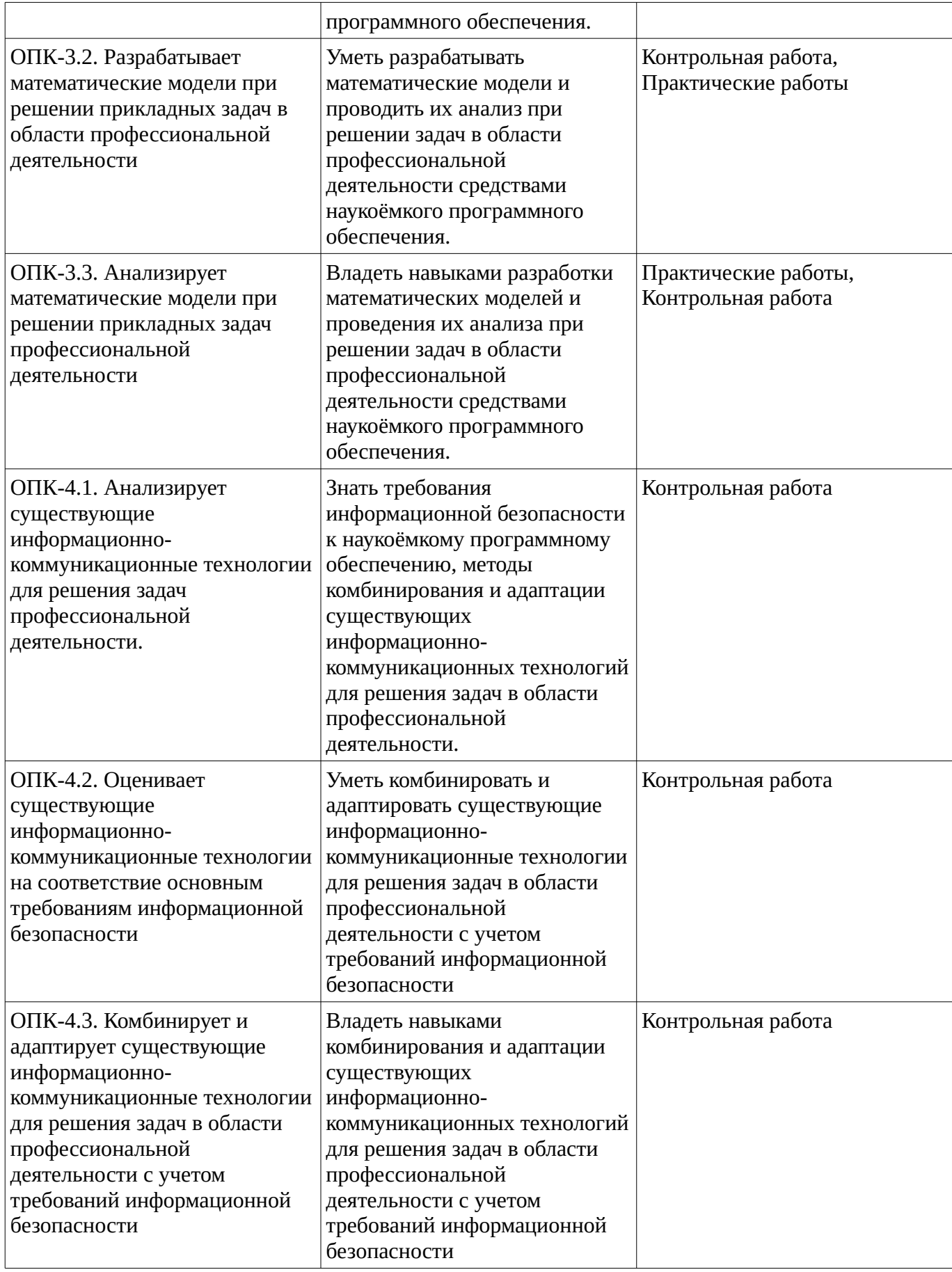

Критериями оценивания при модульно-рейтинговой системе являются баллы, которые выставляются преподавателем за виды деятельности (оценочные средства) по итогам изучения модулей (разделов дисциплины), перечисленных в рейтинг-плане дисциплины

Шкалы оценивания:

#### **Контрольная работа**

#### **Варинт 1.**

1. Разработать математическую модель нагрева куска металла в печи. Начальная температура мателла и печи *а* градусов, температура печи равномерно поднимается с *a* до *b.* При разности температуры металла и печи в *Т* градусов металл нагревается со скоростью *kT.* Используя математический пакет найти общее решение, представить графически интегральные кривые *y=F(x,а)*.

2. Средствами математического пакета разработать математическую модель "хищьник-жертва". Построить пространство решений и фазовое прострвнсво. Провести анализ на устойчивость модели.

#### **Варинт 2.**

1. Разработать математическую модель распада радия. Используя математический пакет найти общее решение, представить графически интегральные кривые *y=F(x,а)*.

2. Средствами математического пакета разработать математическую модель "маятника". Построить пространство решений и фазовое прострвнсво. Провести анализ на устойчивость модели.

Методические материалы, определяющие процедуру оценивания контрольной работы

Описание методики оценивания: при оценке выполнения студентом контрольной работы максимальное внимание следует уделять следующим аспектам: насколько полно в теоретическом вопросе раскрыто содержание материала, четко и правильно даны определения, раскрыто содержание понятий; верно использованы научные термины; демонстрируются высокий уровень умения оперировать научными категориями, анализировать информацию, владение навыками практической деятельности; кейс-задание решено на высоком уровне, содержит аргументацию и пояснения.

#### **Критерии оценки (в баллах)**:

- **9-10** баллов выставляется студенту, если в теоретическом вопросе полно раскрыто содержание материала; четко и правильно даны определения, раскрыто содержание понятий; верно использованы научные термины; демонстрируются высокий уровень умения оперировать научными категориями, анализировать информацию, владение навыками практической деятельности; кейс-задание решено на высоком уровне, содержит пояснения; тестовые задания решены свыше, чем на 80%; уровень знаний, умений, владений – высокий;

- **7-8** баллов выставляется студенту, если В теоретическом вопросе раскрыто основное содержание материала; в основном правильно даны определения понятий и использованы научные термины; ответ самостоятельный; определения понятий неполные, допущены незначительные нарушения в последовательности изложения; небольшие недостатки при использовании научных терминов; кейс-задание решено верно, но решение не доведено до завершающего этапа; тесты решены на 60- 80%. Уровень знаний, умений, владений – средний;

- **5-6** баллов выставляется студенту, если в теоретическом вопросе усвоено основное, но непоследовательно; определения понятий недостаточно четкие; не использованы в качестве доказательства выводы и обобщения из наблюдений, практических занятий; уровень умения оперировать научными категориями, анализировать информацию, владения навыками практической деятельности невысокий, наблюдаются пробелы и неточности; в решение кейсзадания верно выполнены некоторые этапы; тесты решены на 40-60%; уровень знаний, умений, владений – удовлетворительный;

- **менее 5** баллов выставляется студенту, если в теоретическом вопросе не изложено основное содержание учебного материала, изложение фрагментарное, не последовательное; определения понятий не четкие; не использованы в качестве доказательства выводы и обобщения из наблюдений, уровень умения оперировать научными категориями, анализировать информацию, владения навыками практической деятельности очень низкий; тесты решены менее, чем на 40 %; уровень знаний, умений, владений – недостаточный.

#### **Практические работы**

Практические работы, являются важным источником познания нового материала, способствуют формированию и совершенствованию практических умений и навыков обучающихся. Практическая работа 1. Найти общий интеграл дифференциального тождества, используя символьное интегрирование. Представить графически интегральные кривые y=F(x,C), отвечающие различным частным решениям.

1. 
$$
x \cdot \sqrt{1 + y^2} + y \cdot \frac{dy}{dx} \cdot \sqrt{1 + x^2} = 0
$$
  
2.  $(e^{2x} + 5) \cdot dy + y \cdot e^{2x} \cdot dx = 0$ 

Практическая работа 2. Определить характер точки покоя линейной системы и представить несколько траекторий автономной системы в окрестности точки покоя. Траектории получить, используя метод Рунге - Кутта. Представить векторное поле системы в ее окрестности точки покоя.

$$
\frac{d}{dt}x = A11 \cdot x + A12 \cdot y
$$
  

$$
\frac{d}{dt}y = A21 \cdot x + A22 \cdot y
$$
  
1. A11=-3, A12=1, A21=-1, A22=2.  
2. A11=0, A12=-1, A21=3, A22=-10.

Методические материалы, определяющие процедуру оценивания выполнения практических работ

Описание методики оценивания выполнения практических работ: оценка за выполнение тестовых заданий ставится на основании знания теоретического материала по теме практической работы, умений и навыков применения знаний на практике, работы с оборудованием, анализировать результаты практической работы.

#### **Критерии оценки (в баллах***):*

- **5** баллов выставляется студенту, если демонстрируются знания темы, цели и задач практической работы, хода работы, применяемых методик исследования; демонстрируется полное знание теоретического материала по теме практической работы (в процессе обсуждения, при ответе на контрольные вопросы); демонстрируются умения и навыки работы с оборудованием, применения знания на практике, анализа результатов практической работы и формулирование выводов, владение навыками прикладной деятельности;

- **4** балла выставляется студенту, если демонстрируются знания темы, цели и задач практической работы, хода работы, имеются пробелы в знании применяемых методик исследования; демонстрируется неполное знание фактического материала по теме практической работы (в процессе обсуждения, при ответе на контрольные вопросы); демонстрируются некоторые недостатки умения работать с оборудованием, применять знания на практике, недостатки владения навыками прикладной деятельности и способности анализировать результаты практической работы, формулировать выводы, прослеживать причинно-следственные связи;

- **3** балла выставляется студенту, если демонстрируются неполные знания цели и задач практической работы, хода работы, применяемых методик исследования; демонстрируется неполное, несистемное знание теоретического материала по теме практической работы (в процессе обсуждения, при ответе на контрольные вопросы); демонстрируются заметные недостатки в умении работать с оборудованием, применять знания на практике, недостаточно владеет навыками прикладной деятельности, способностью анализировать результаты практической работы и формулировать выводы, прослеживать причинно-следственные связи;

- **0-2** балла выставляется студенту, если демонстрируются полное или почти полное отсутствие знания цели и задач практической работы, хода работы, применяемых методик исследования; демонстрируется полное или почти полное отсутствие знания теоретического материала по теме практической работы (в процессе обсуждения, при ответе на контрольные вопросы); демонстрируются значительные недостатки умения работать с оборудованием, применять знания на практике, владения навыками прикладной деятельности, способности анализировать результаты практической работы и формулировать выводы, прослеживать причинно-следственные связи.

## **Дифференцированный зачет**

Примерные вопросы к дифзачету, 1 курс / 2 семестр

- 1. Использование возможностей пакетов для построения графиков функций и поверхностей в различных системах координат.
- 2. Исследование функций.
- 3. Математические пакеты. Назначение. Примеры.
- 4. Математический пакет Maple. Основные возможности.
- 5. Математический пакет MathCad. Основные возможности.
- 6. Математический пакет Mathemаtica. Основные возможности.
- 7. Операторы и функции. Построение графиков. Обработка экспериментальных данных. Специальные виды математических и физических расчетов.
- 8. Основы работы. Построение кривых и поверхностей, заданных в виде таблиц координат, в символьном виде (формулой), заданной параметрические.
- 9. Построения графиков функций и поверхностей.
- 10. Приближенные вычисления с заданной точностью или заданным числом итераций.
- 11. Прикладные инструментальные пакеты для построения двумерных кривых и поверхностей.
- 12. Программы обработки текста. Назначение. Основные возможности.
- 13. Произведение математических расчетов. Операции с матрицами и векторами.
- 14. Редактор MathType. Набор и редактирование формул.
- 15. Редактор научных текстов TEX. Основные возможности. Создание математических текстов.
- 16. Редакторы специальных текстов.
- 17. Решение задач символьного дифференцирования и интегрирования функций одного и нескольких переменных.
- 18. Решение задач теории вероятности и математической статистики.
- 19. Решения дифференциальных уравнений.
- 20. Поиска аналитического решения систем линейных уравнений. Решения нелинейных уравнений.
- 21. Секционирование документа. Структура документа. Библиография. Форматирование абзацев.
- 22. Стандартный набор операций с текстом и его расширения.
- 23. Структура универсальных математических систем.
- 24. Таблицы. Рисунки Компиляция. Просмотр. Печать.
- 25. Табличный процессор MS Excel. Основные возможности. Вставка объектов. Произведение математических расчетов.
- 26. Текстовый редактор MS Word. Создание математических текстов.

#### Методические материалы, определяющие процедуру оценивания выполнения дифференцированного зачета

При оценке ответа на дифференцированном зачете максимальное внимание должно уделяться тому, насколько полно раскрыто содержание материала, четко и правильно даны определения, раскрыто содержание понятий, верно ли использованы научные термины, насколько ответ самостоятельный, использованы ли ранее приобретенные знания, раскрыты ли раскрыты причинно-следственные связи, насколько высокий уровень умения оперирования научными категориями, анализа информации, владения навыками практической деятельности.

#### **Критерии оценки (в баллах):**

- **25-30 баллов** выставляется студенту, если студент дал полные, развернутые ответы на все теоретические вопросы билета, продемонстрировал знание функциональных возможностей, терминологии, основных элементов, умение применять теоретические знания при выполнении практических заданий. Студент без затруднений ответил на все дополнительные вопросы. Практическая часть работы выполнена полностью без неточностей и ошибок;

- **17-24 баллов** выставляется студенту, если студент раскрыл в основном теоретические вопросы, однако допущены неточности в определении основных понятий. При ответе на дополнительные вопросы допущены небольшие неточности. При выполнении практической части работы допущены несущественные ошибки;

**- 10-16** баллов выставляется студенту, если при ответе на теоретические вопросы студентом допущено несколько существенных ошибок в толковании основных понятий. Логика и полнота ответа страдают заметными изъянами. Заметны пробелы в знании основных методов. Теоретические вопросы в целом изложены достаточно, но с пропусками материала. Имеются принципиальные ошибки в логике построения ответа на вопрос. Студент не решил задачу или при решении допущены грубые ошибки;

**- 1-10 баллов** выставляется студенту, если ответ на теоретические вопросы свидетельствует о непонимании и крайне неполном знании основных понятий и методов. Обнаруживается отсутствие навыков применения теоретических знаний при выполнении практических заданий. Студент не смог ответить ни на один дополнительный вопрос.

Перевод оценки из 100-балльной в четырехбалльную производится следующим образом: - отлично – от 80 до 110 баллов (включая 10 поощрительных баллов);

- хорошо – от 60 до 79 баллов;

- удовлетворительно – от 45 до 59 баллов;

- неудовлетворительно – менее 45 баллов.

#### <span id="page-18-0"></span>**1.3. Рейтинг-план дисциплины**

Таблица перевода баллов текущего контроля в баллы рейтинга

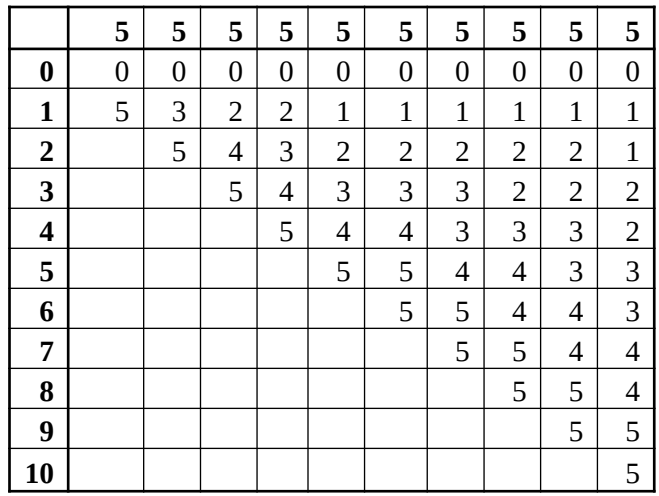

Рейтинг-план дисциплины представлен в Приложении 1.

# **2. Учебно-методическое и информационное обеспечение дисциплины**

# **5.1. Перечень основной и дополнительной учебной литературы, необходимой для освоения**

## <span id="page-19-2"></span><span id="page-19-1"></span>**дисциплины**

## **Основная литература**

- 1. Информационные технологии в математике : учеб. пособ. для студ. вузов, обуч. по спец."Математика" / М. И. Рагулина ; под ред. М. П. Лапчика .— М. : Академия, 2008 .— 331 с. : ил .— (Высшее профессиональное образование) .— ISBN 978-5-7695-2710-4 : 310 р. 00 к. — 350 р. 00 к.
- 2. Львовский, С.М. Работа в системе LaTeX : курс / С.М. Львовский ; Национальный Открытый Университет "ИНТУИТ". - Москва : Интернет-Университет Информационных Технологий, 2007. - 465 с. URL: http://biblioclub.ru/index.php?page=book&id=234150

## **Дополнительная литература**

- 1. Информационные технологии в науке и образовании : учеб. пособ. для магистров, обуч. по спец.552800 "Информатика и вычислит. техника", 540600 "Педагогика" / Е. Л. Федотова , А. А. Федотов .— М. : Форум: ИНФРА-М, 2010 .— 334 с. : ил .— (Высшее образование) .— ISBN 978-5-16-004266-4 : 206 р. 00 к.
- 2. Градов, В.М. Компьютерные технологии в практике математического моделирования : учебное пособие / В.М. Градов ; Московский государственный технический университет имени Н.Э. Баумана. - Москва : Издательство МГТУ им. Н.Э. Баумана, 2006. - Ч. 2. - 48 с. : ил. - Библиогр. в кн. - ISBN 5-7038-2918-6 .[Электронный ресурс]. - URL: http://biblioclub.ru/ index.php?page=book&id=257111
- 3. Кирсанов, М.Н. Maple и Maplet. Решения задач механики: учебное пособие / М.Н. Кирсанов. — Электрон. дан. — Санкт-Петербург : Лань, 2012. — 512 с. — Режим доступа: https://e.lanbook.com/book/3174.
- 4. Дьяконов, В.П. Maple 10/11/12/13/14 в математических расчетах [Электронный ресурс] : самоучитель / В.П. Дьяконов. — Электрон. дан. — Москва : ДМК Пресс, 2011. — 800 с. — Режим доступа: https://e.lanbook.com/book/3034.
- 5. Голоскоков, Д.П. Курс математической физики с использованием пакета Maple : учебное пособие / Д.П. Голоскоков. Санкт-Петербург : Лань, 2015. — 576 с. https://e.lanbook.com/book/67461.
- 6. Сардак, Л.В. Компьютерная математика : учебное пособие для вузов / Л.В. Сардак ; под ред. Б.Е. Стариченко. - Москва : Горячая линия - Телеком, 2016. - 265 с.http://biblioclub.ru/index.php?page=book&id=483772

## <span id="page-19-0"></span>**5.2. Перечень ресурсов информационно-телекоммуникационной сети «Интернет» и программного обеспечения, необходимых для освоения дисциплины**

- 1. Научная электронная библиотека eLIBRARY.RU [Электронный ресурс]. Режим доступа: <https://elibrary.ru/>.
- 2. Электронная библиотечная система «Лань» [Электронный ресурс]. Режим доступа: [https://](https://e.lanbook.com/) [e.lanbook.com/.](https://e.lanbook.com/)
- 3. Университетская библиотека онлайн biblioclub.ru [Электронный ресурс]. Режим доступа: <http://biblioclub.ru/>.
- 4. Электронная библиотека УУНиТ [Электронный ресурс]. Режим доступа: [https://elib.bashedu.ru/.](https://elib.bashedu.ru/)
- 5. Российская государственная библиотека [Электронный ресурс]. Режим доступа: [https://www.rsl.ru/.](https://www.rsl.ru/)
- 6. Национальная электронная библиотека [Электронный ресурс]. Режим доступа: [https://xn--](https://xn--90ax2c.xn--p1ai/viewers/) [90ax2c.xn--p1ai/viewers/](https://xn--90ax2c.xn--p1ai/viewers/).
- 7. Национальная платформа открытого образования npoed.ru [Электронный ресурс]. Режим доступа: <http://npoed.ru/>.
- 8. Электронное образование Республики Башкортостан [Электронный ресурс]. Режим доступа: <https://edu.bashkortostan.ru/>.
- 9. Информационно-правовой портал Гарант.ру [Электронный ресурс]. Режим доступа: [http://](http://www.garant.ru/) [www.garant.ru/](http://www.garant.ru/).

## **Перечень рекомендуемых ресурсов информационно-телекоммуникационной сети «Интернет», находящихся в свободном доступе**

- 1. http://www.mathnet.ru/ Общероссийский математический портал Math-Net.Ru.
- 2. http://old.exponenta.ru/ образовательный математический сайт.
- 3. http://maxima.sourceforge.net/ru/index.html Система компьютерной алгебры Maxima.
- 4. https://www.scilab.org/about/scilab-open-source-software Scilab, программное обеспечение с открытым исходным кодом для инженеров и ученых.

## **Программное обеспечение**

- 1. Браузер Google Chrome Бесплатная лицензия https://www.google.com/intl/ru\_ALL/chrome/privacy/eula\_text.html
- 2. Браузер Яндекс Бесплатная лицензия https://yandex.ru/legal/browser\_agreement/index.html
- 3. Графический редактор gimp Бесплатная лицензия GNU GPL v3 http://gimp.ru/download/gimp/
- 4. Система компьютерного набора текстов LaTex Бесплатная лицензия LPPL-версия 1.3 c https://www.latex-project.org/lppl/
- 5. Математический пакет Scalib Бесплатная лицензия https://www.scilab.org/about/scilab-opensource-software
- 6. Математический пакет Maxima Бесплатная лицензия http://maxima.sourceforge.net/ru/index.html
- 7. Office Professional Plus Договор №0301100003620000022 от 29.06.2020, Договор № 2159- ПО/2021 от 15.06.2021, Договор №32110448500 от 30.07.2021
- 8. Среда моделирования Aris Express Бесплатная лицензия https://www.ariscommunity.com/aris-express/how-to-start
- 9. Windows Договор №0301100003620000022 от 29.06.2020, Договор № 2159- ПО/2021 от 15.06.2021, Договор №32110448500 от 30.07.2021
- <span id="page-20-0"></span>10. Операционная система linux arch - Бесплатная лицензия https://www.archlinux.org/packages/core/x86\_64/links/

## **6. Материально-техническая база, необходимая для осуществления образовательного процесса по дисциплине**

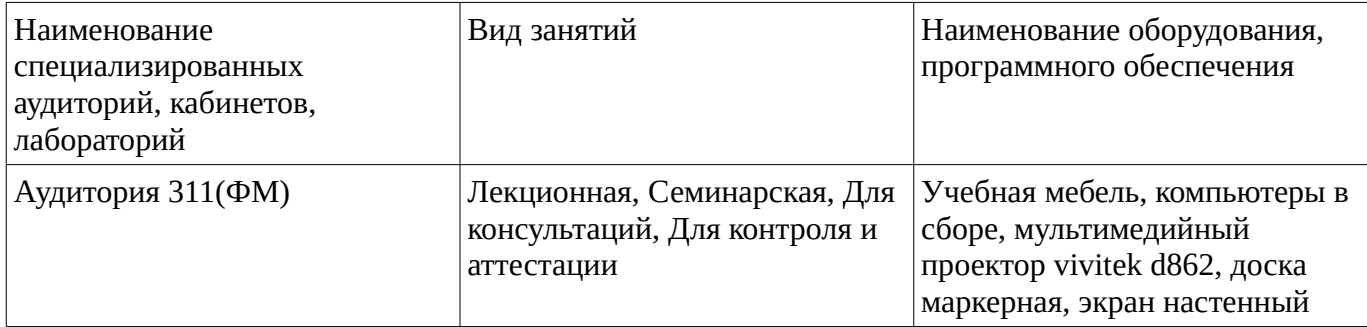

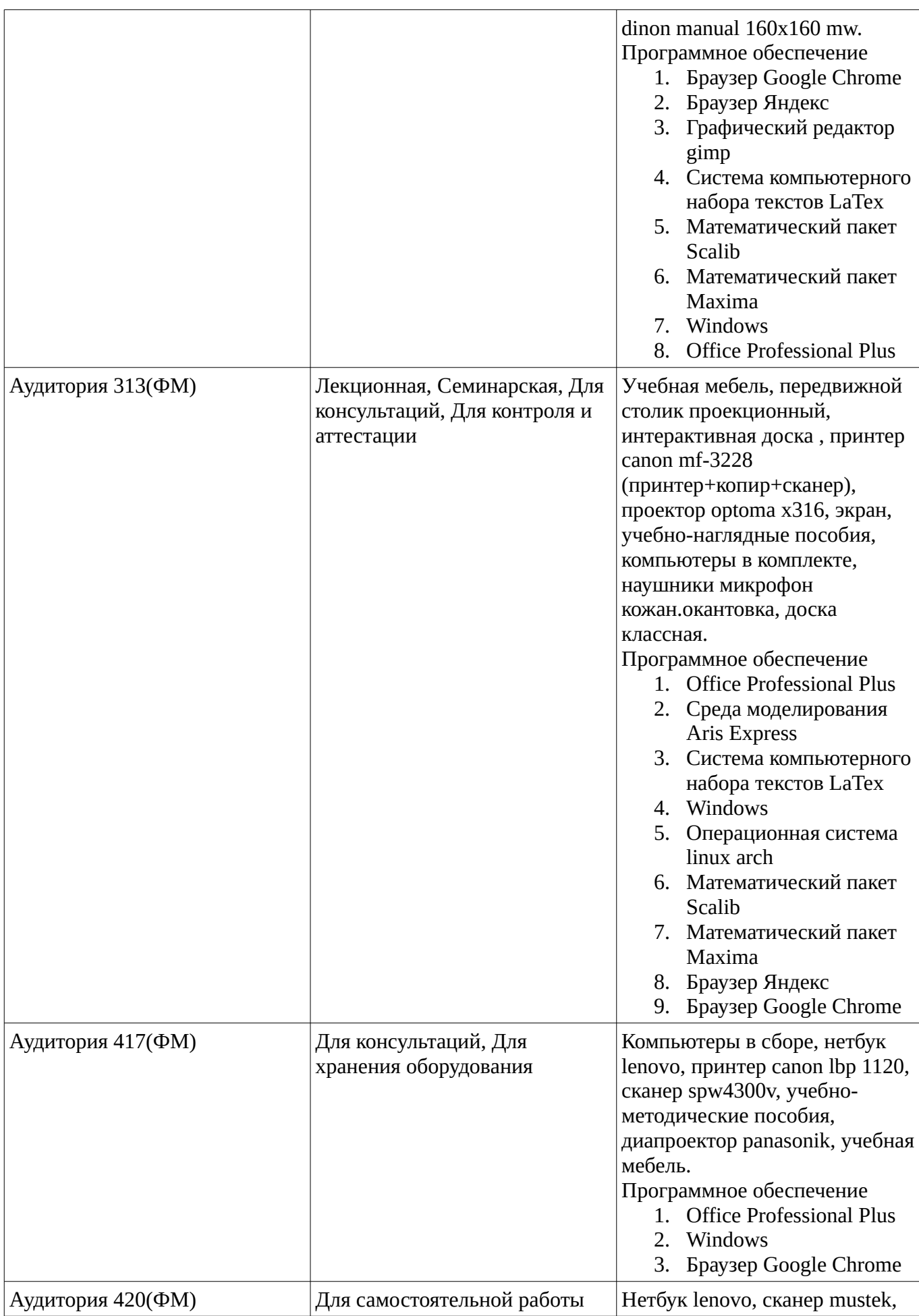

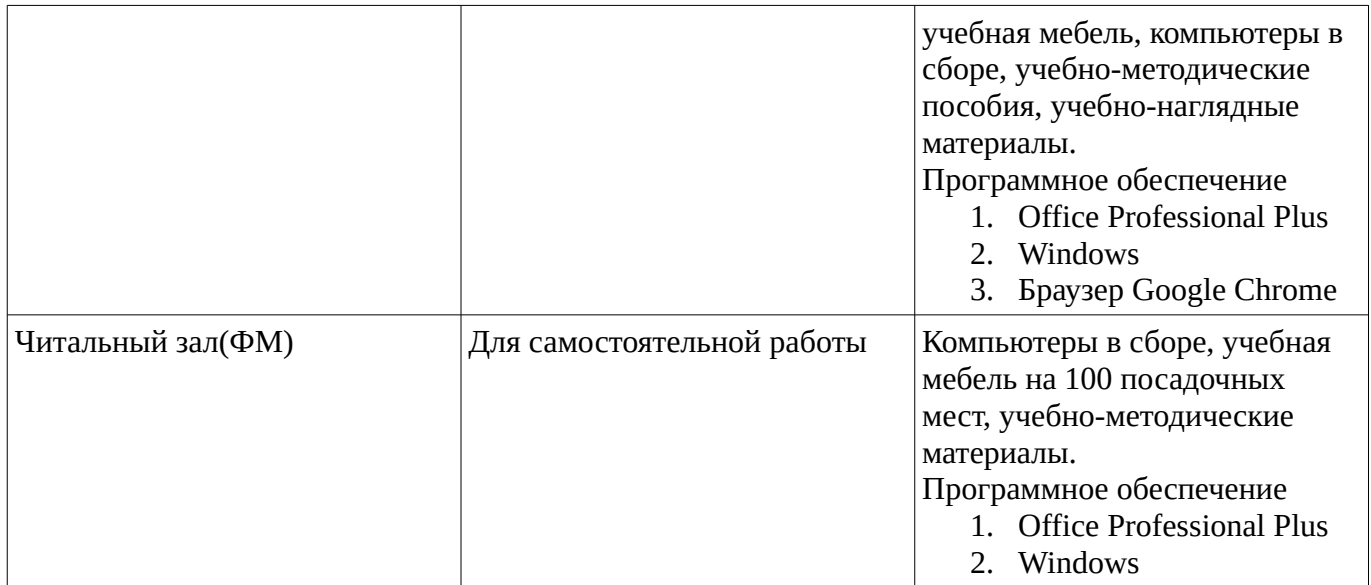